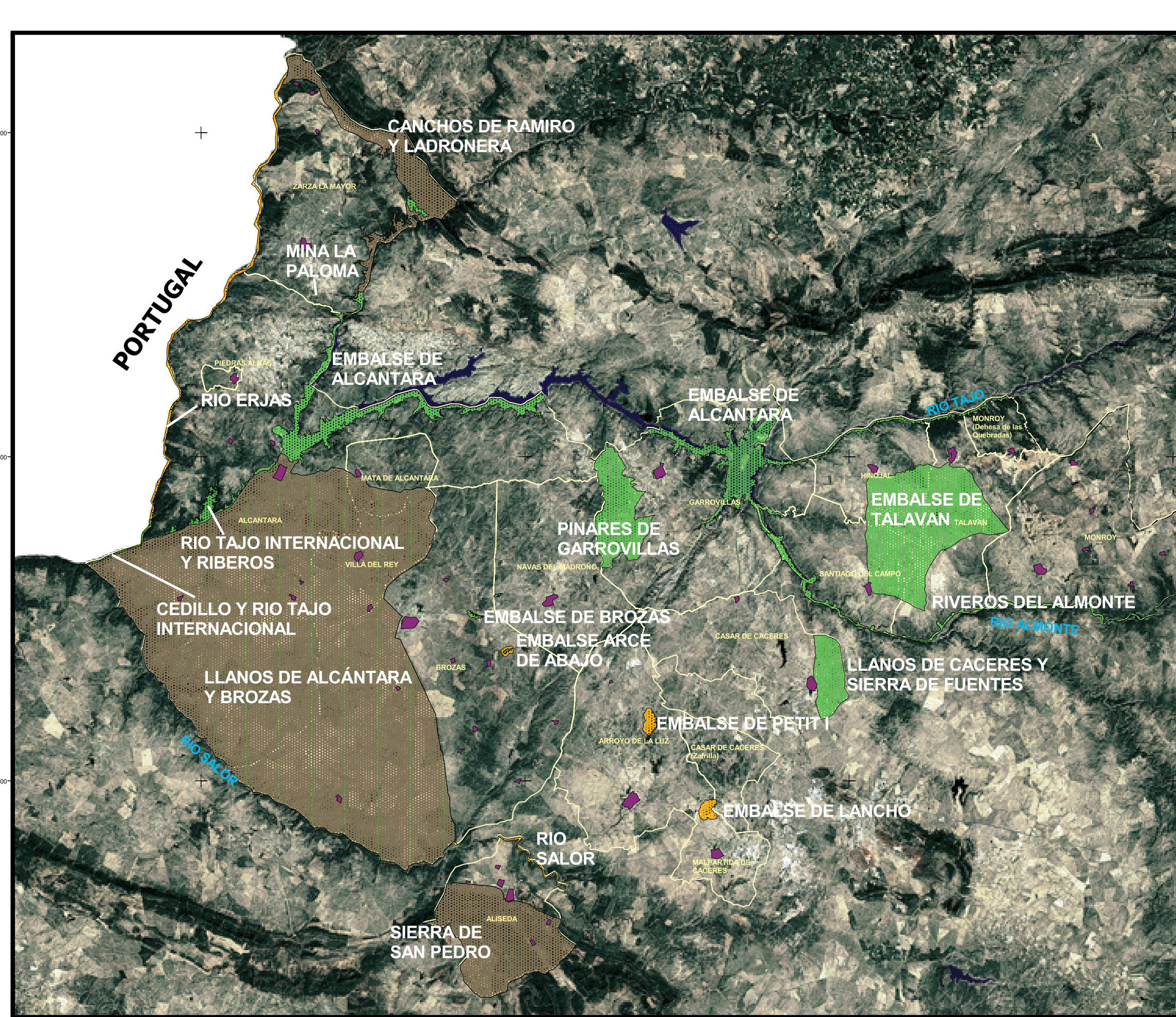

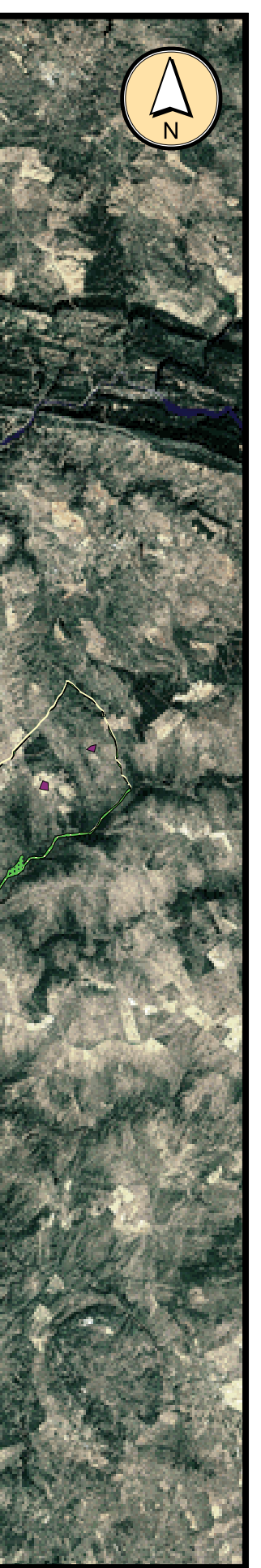

## **LEYENDA FIGURAS DE PROTECCIÓN ETHER** ZONA DE ESPECIAL PROTECCIÓN<br>PARA LAS AVES (ZEPA) PROPUESTA DE LUGAR DE **ENDEREDUCED** ZEPA Y LIC LÍMITE DE LOS TÉRMINOS<br>MUNICIPALES NÚCLEOS URBANOS

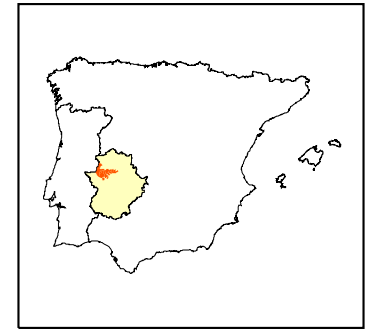

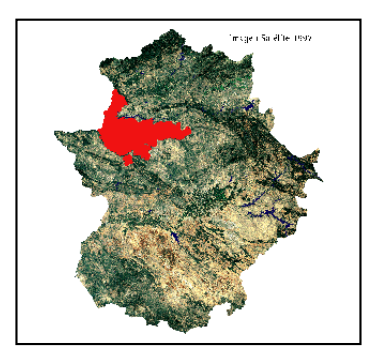

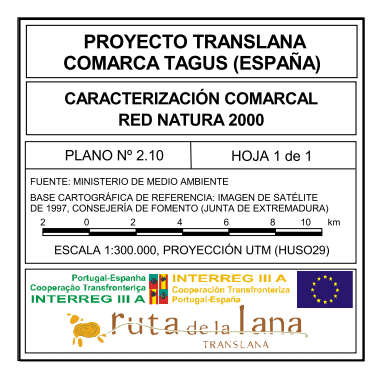